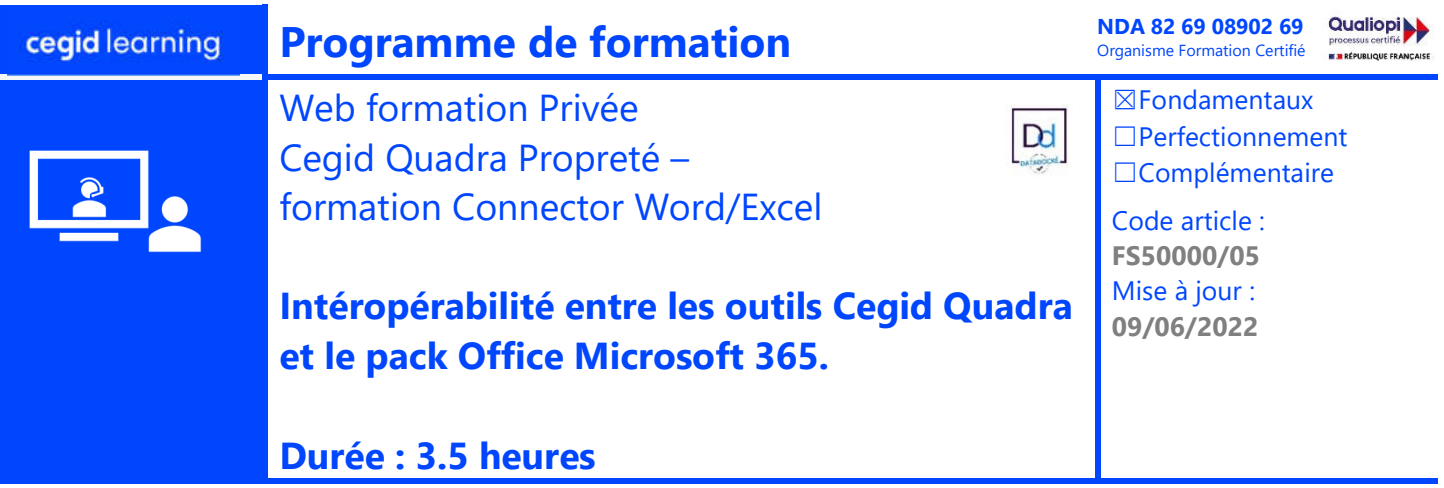

# Objectifs pédagogiques

À l'issue de cette web formation privée vous serez en mesure de créer et d'utiliser des documents avec le pack Office Microsoft 365 et les applications Word / Excel contenant des liens vers les données incluses avec votre solution Cegid Quadra Propreté On-Demand.

## **Prérequis**

L'administrateur d'Office 365 doit avoir suivi l'audit préalable à la bonne mise en place des prérequis (dont ceux liés à Office 365) - Cf. code article N15011/03. Ces prérequis sont rappelés dans le descriptif de l'offre. Utilisation courante de Windows, connaissance des principes et méthodes comptables et/ou paie et du fonctionnement de l'Entreprise.

## Public concerné

Ce stage s'adresse à tout intervenant en charge de tout ou partie de la comptabilité et / ou paie, et ayant une bonne connaissance de Word et Excel.

## Programme

#### $\boxed{\underline{\bullet}}$ Web formation privée

Cette web formation privée, avec un consultant formateur dédié, en concertation avec le client, est un accompagnement à la mise en œuvre de la solution d'Interopérabilité entre le pack Office de Microsoft 365 et ses applicatifs Word et Excel et votre solution Cegid quadra Propreté.

- Mise en place des Add-In dans les compléments de Word et Excel
- Créer un document dans Office 365 Insérer directement des références, des règles de calcul, issues des données Cegid Quadra Propreté - Enregistrer dans la fiche client, la fiche employée ou le dossier annuel - Ouvrir les documents enregistrés directement dans Office 365.
- Enrichir un référentiel existant A partir de règles comptables A partir de rubriques du bilan -A partir de données de paies.
- Créer un référentiel pré paramétré Insérer des références à partir de la fiche client, de la comptabilité ou de la paie - Insérer des règles de calcul - Enregistrer le document comme « modèle »

#### *Document de référence : FR\_ProgrammeFormation\_1.0\_WEB\_Individuelle*

Cegid (Siège Social) - 52 quai Paul Sédallian 69279 Lyon Cedex 09 - Tél. 0811 884 888 (Service 0.06€/min + Prix d'un appel) Cegid (Paris) - 25-27 rue d'Astorg 75008 Paris - 1-5 Rue Eugène et Armand Peugeot, 92500 Rueil-Malmaison Société par Actions Simplifiée au capital de 23 247 860 euros - SIREN 410 218 010 RCS LYON - SIRET 410 218 010 00032 - TVA CEE FR 07 410 218 010 www.cegid.com

# Moyens pédagogiques et techniques

L'apprenant suit une web formation avec l'outil Webex\* ou Microsoft Teams\*.

Le formateur partage son écran ou celui d'un participant. La formation peut associer différentes approches pédagogiques : exposés généraux, échanges avec les participants, quiz, questions-réponses, vidéos, fiches synthèses, cas pratiques…

Retrouvez votre documentation pédagogique sur https://learning.cegid.com

*\*en cas de difficulté de connexion, contactez cegidlearning@cegid.com*

# Suivi de l'exécution

- Appréciation continue de la progression des participants par le formateur
- Evaluation de l'atteinte des objectifs (Quiz d'évaluation, tour de table avec analyse des feedbacks)
- Évaluation de la satisfaction des participants

# Conditions de réalisation

- ☐ Inter-entreprise ☐ Salle de formation
- $\boxtimes$  Intra-entreprise  $\boxtimes$  À distance
- 
- ☐ E-learning

# Information complémentaire

Les participants en situation de handicap sont invités à prendre contact avec la Mission Handicap (DRH@cegid.com) ou le service formation (cegidlearning@cegid.com) pour connaître nos dispositifs existants et nous permettre de répondre aux éventuels besoins d'aménagements supplémentaires en amont.

#### *Document de référence : FR\_ProgrammeFormation\_1.0\_WEB\_Individuelle*

Cegid (Siège Social) - 52 quai Paul Sédallian 69279 Lyon Cedex 09 - Tél. 0811 884 888 (Service 0.06€/min + Prix d'un appel) Cegid (Paris) - 25-27 rue d'Astorg 75008 Paris - 1-5 Rue Eugène et Armand Peugeot, 92500 Rueil-Malmaison Société par Actions Simplifiée au capital de 23 247 860 euros - SIREN 410 218 010 RCS LYON - SIRET 410 218 010 00032 - TVA CEE FR 07 410 218 010 www.cegid.com